The book was found

# **Exploring Adobe InDesign Creative Cloud (Stay Current With Adobe Creative Cloud)**

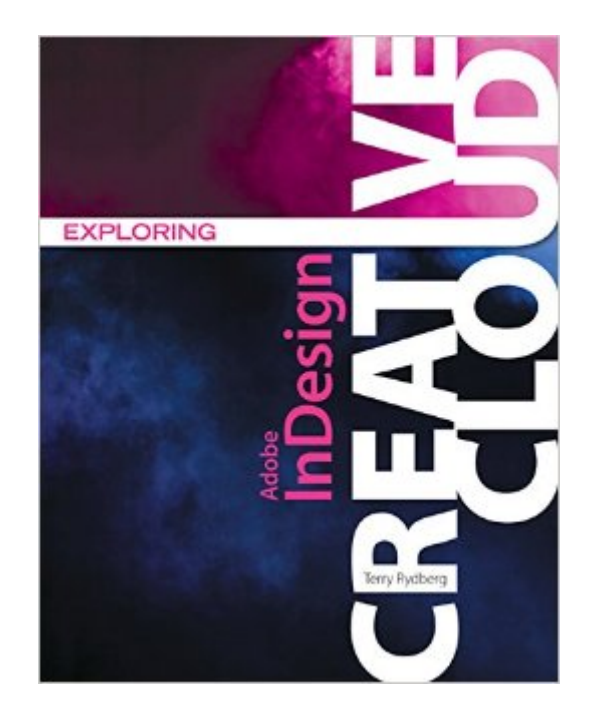

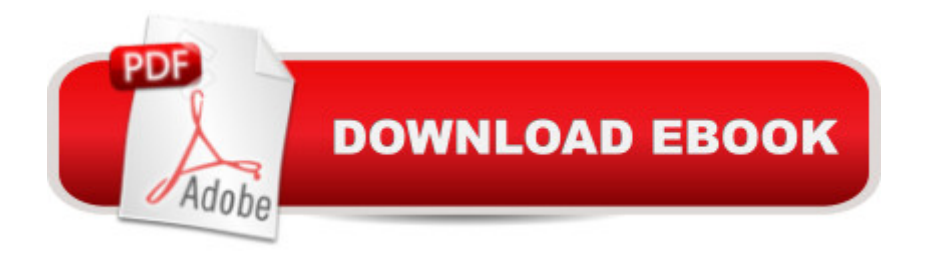

# **Synopsis**

With many software guides serving as high-tech ""recipe books,"" teaching cookie-cutter habits with little relevance to complex, real-world projects, EXPLORING ADOBE INDESIGN CS6 takes a different approach. Emphasizing on fundamental design principles, critical thinking skills, and practical applications to prepare you for professional success, this unique text features step-by-step tutorials, vibrant illustrations, and realistic exercises to engage your interest while helping you develop essential software skills. Each chapter builds on what you have learned, guiding you from exploring basic operations to creating complex documents with confidence and efficiency. In addition to mastering InDesign CS6--including standard functionality and features new to this release--the text prepares you to analyze new design projects, identify potential challenges, develop effective strategies, and apply industry-standard principles and practices to execute your plans successfully. The Data Files used to complete the projects found in the book are now available online. For access information please refer to the directions available in the preface of the book.Important Notice: Media content referenced within the product description or the product text may not be available in the ebook version.

### **Book Information**

File Size: 155496 KB Print Length: 432 pages Publisher: Cengage Learning; 001 edition (August 14, 2014) Publication Date: August 14, 2014 Language: English ASIN: B00MEMT4PE Text-to-Speech: Not enabled X-Ray: Not Enabled Word Wise: Not Enabled Lending: Not Enabled Enhanced Typesetting: Not Enabled Best Sellers Rank: #68,244 Paid in Kindle Store (See Top 100 Paid in Kindle Store) #5 in Books > Computers & Technology > Digital Audio, Video & Photography > Adobe > Adobe InDesign #17 in  $\hat{A}$  Books > Computers & Technology > Software > Word Processing #19 in  $\hat{A}$  Books > Computers & Technology > Graphics & Design > Desktop Publishing

# **Customer Reviews**

confused the second you open the book. I did not find the book to be helpful to me at all in my course. I think who wrote this book should have been more open minded of who they are teaching to.

Wonderful book for learning InDesign. It starts with the basics, and leads the user through the building of realistic projects. What I particularly like is that it teaches best practices, not flouncy effects, building a solid understanding of sensible workflow. A designer who completes this course will have a good sense of healthy production techniques. Along the way, Terry Rydberg intersperses design wisdom, keyboard shortcuts, and more.

I'm half way through the book and am loving it, very thorough, and have plenty of advanced features and production tips in each topic. I'm an Adobe Certified Instructor, I deliver InDesign training and usually use other curriculum series, but from now on I shall use this book for training.

Every time I open this book I learn something new. It is an excellent book. It's filled with valuable lessons, is easy to understand and enjoyable to read. I love her writing style. I highly recommend it!

In great condition but I think these were rejected ones. Some of the text is missing on pages. Like the page wasn't lined up with the printer properly. I can still use it for class though

#### Download to continue reading...

The Graphic Designer's Digital Toolkit: A Project-Based Introduction to Adobe Photoshop Creative [Cloud, Illustrator Creative Cl](http://ebooksreps.com/en-us/read-book/0bQ65/exploring-adobe-indesign-creative-cloud-stay-current-with-adobe-creative-cloud.pdf?r=Qv2NMASdM0Xu0m1x6wG3VYiS7XokmyyPUEOrIA3w66s%3D)oud & InDesign Creative Cloud (Stay Current with Adobe Creative Cloud) Exploring Adobe InDesign Creative Cloud (Stay Current with Adobe Creative Cloud) Adobe InDesign Creative Cloud Revealed (Stay Current with Adobe Creative Cloud) Adobe Dreamweaver Creative Cloud Revealed (Stay Current with Adobe Creative Cloud) Adobe CS6 Design Tools: Photoshop, Illustrator, and InDesign Illustrated with Online Creative Cloud Updates (Adobe CS6 by Course Technology) Adobe InDesign CS6 Illustrated with Online Creative Cloud Updates (Adobe CS6 by Course Technology) Exploring Adobe InDesign CS6 (The Computing Exploring Series) Design with Adobe Creative Cloud Classroom in a Book: Basic Projects using Photoshop, InDesign, Muse, and More Learn Adobe InDesign CC for Print and Digital Media Publication: Adobe Certified Associate Exam Preparation (Adobe Certified Associate (ACA)) The Design Collection Revealed: Adobe Indesign CS4, Adobe Photoshop CS4, and Adobe Illustrator CS4 The Graphic Designer's

CS5 (Adobe Creative Suite) InDesign Type: Professional Typography with Adobe InDesign (3rd Edition) InDesign Type: Professional Typography with Adobe InDesign (2nd Edition) Adobe Dreamweaver CS6 Illustrated with Online Creative Cloud Updates (Adobe CS6 by Course Technology) Adobe CS6 Web Tools: Dreamweaver, Photoshop, and Flash Illustrated with Online Creative Cloud Updates (Adobe CS6 by Course Technology) Adobe Flash Professional CS6 Illustrated with Online Creative Cloud Updates (Adobe CS6 by Course Technology) Exploring Adobe InDesign CS5 (Design Exploration Series) The Design Collection Revealed: Adobe InDesign, Photoshop and Illustrator CS6 (Adobe CS6) The Design Collection Revealed: Adobe InDesign CS6, Photoshop CS6 & Illustrator CS6 (Adobe CS6) Adobe InDesign CS6 Interactive: Digital Publishing for the Internet and the iPad (Adobe CS6)

<u>Dmca</u>